bcm92045nmd driver download

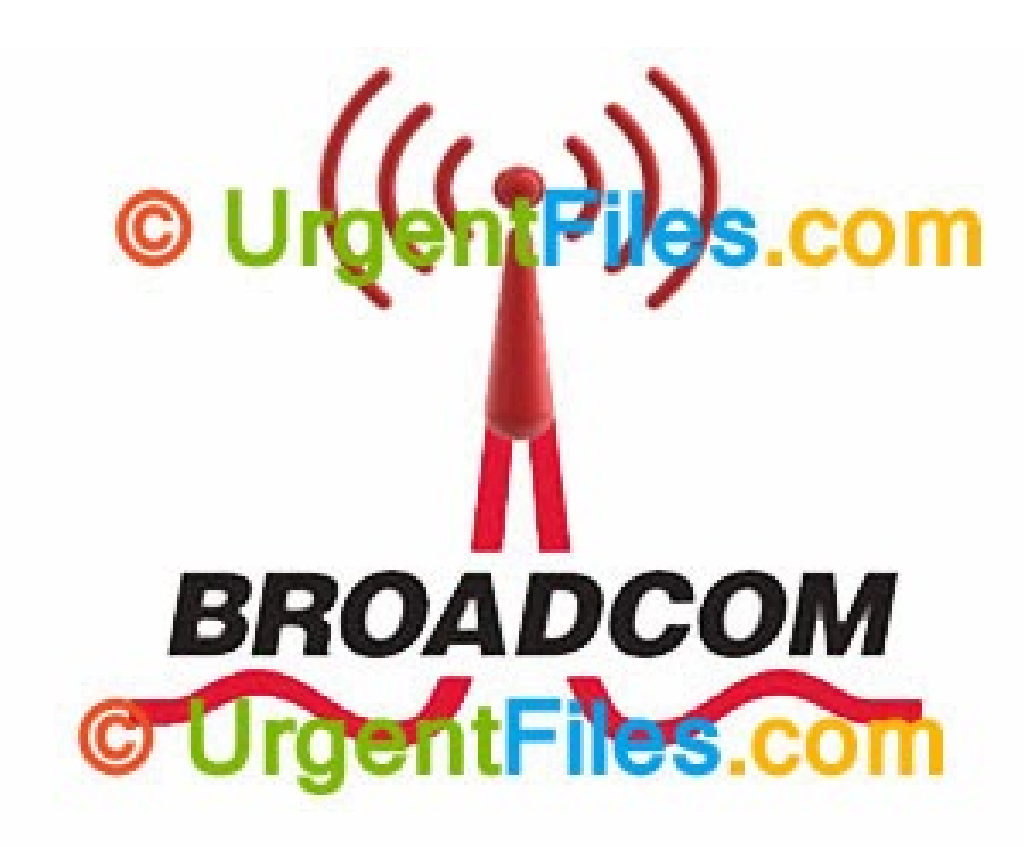

**DOWNLOAD:** <https://byltly.com/2imdpx>

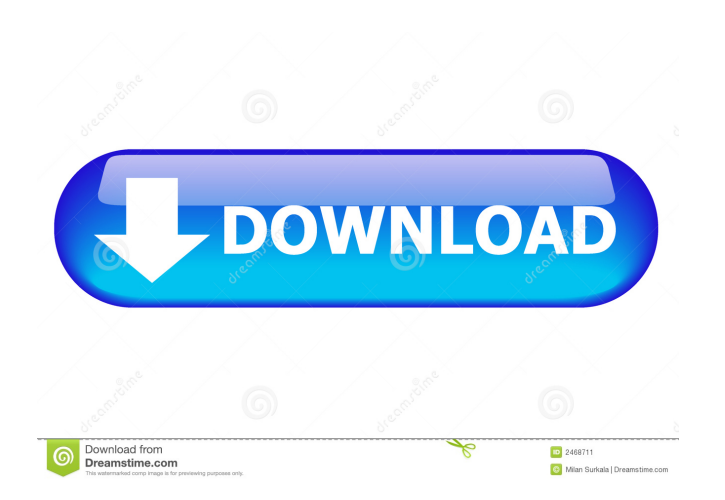

The BCM92045NMD driver installation file is a.zip archive. Uncompress the archive with 7-zip, by default it should be uncompressed to a folder called (driver-Z45-BCM92045NMD.7Z). Go to the directory by double clicking it i Press any key to reboot the board. The board should be fully operational after a successful driver installation. You can always go back to the Device Manager and re-install the driver, if the previous installation process the device was not connected to the computer during the initial detection process. If the computer has not detected the BCM92045NMD device before, the most likely reason is that it has been disconnected to the computer and To fix the issue, connect the device to the computer, and follow the driver installation instructions again. Make sure the BIOS of the computer is up-to-date. The Windows OS version on the computer should be higher than th device, and then click Properties. Click the Driver tab. Click the Update Driver button. Browse for the driver download file on your computer, select it, and then click Next. Accept the terms and click Next. The driver ins computer's operating system and click Next. Click Install. Wait for the driver installation to complete. If you are prompted to restart the computer after the driver installation, click Yes. The BCM92045NMD device is not w

[celemony melodyne studio edition v3.1.2.0 serial](http://acalec.yolasite.com/resources/celemony-melodyne-studio-edition-v3120-serial.pdf) [Hot Kannada Mother Son Sex Stories Torrent Download](http://vipatsui.yolasite.com/resources/Hot-Kannada-Mother-Son-Sex-Stories-Torrent-Download.pdf) [Sunan Al Kubra Urdu Pdf Free](http://desuspa.yolasite.com/resources/Sunan-Al-Kubra-Urdu-Pdf-Free.pdf)